# Principles and Practice

# **Engineering Graphics and AutoCAD°2016** An Integrated Approach to

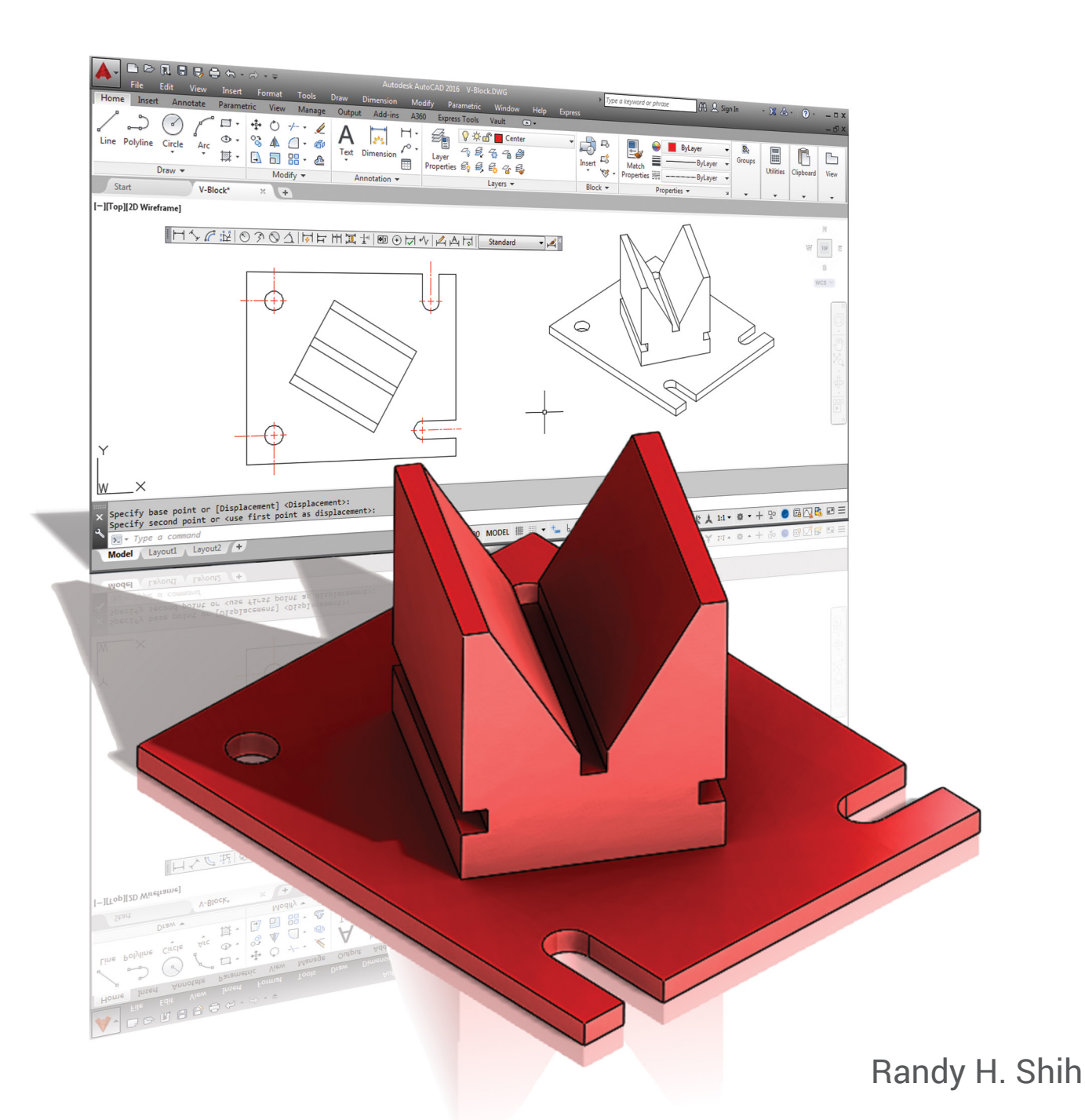

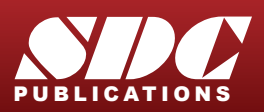

[www.SDCpublications.com](http://www.sdcpublications.com) Better Textbooks. Lower Prices.

### Visit the following websites to learn more about this book:

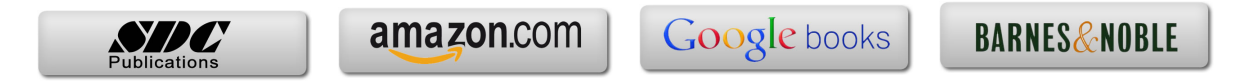

## **Table of Contents**

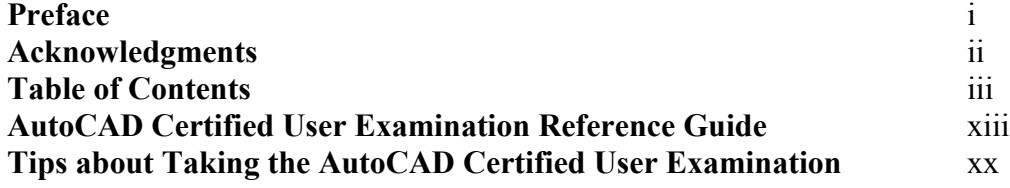

#### **Chapter 1 Introduction and AutoCAD Fundamentals**

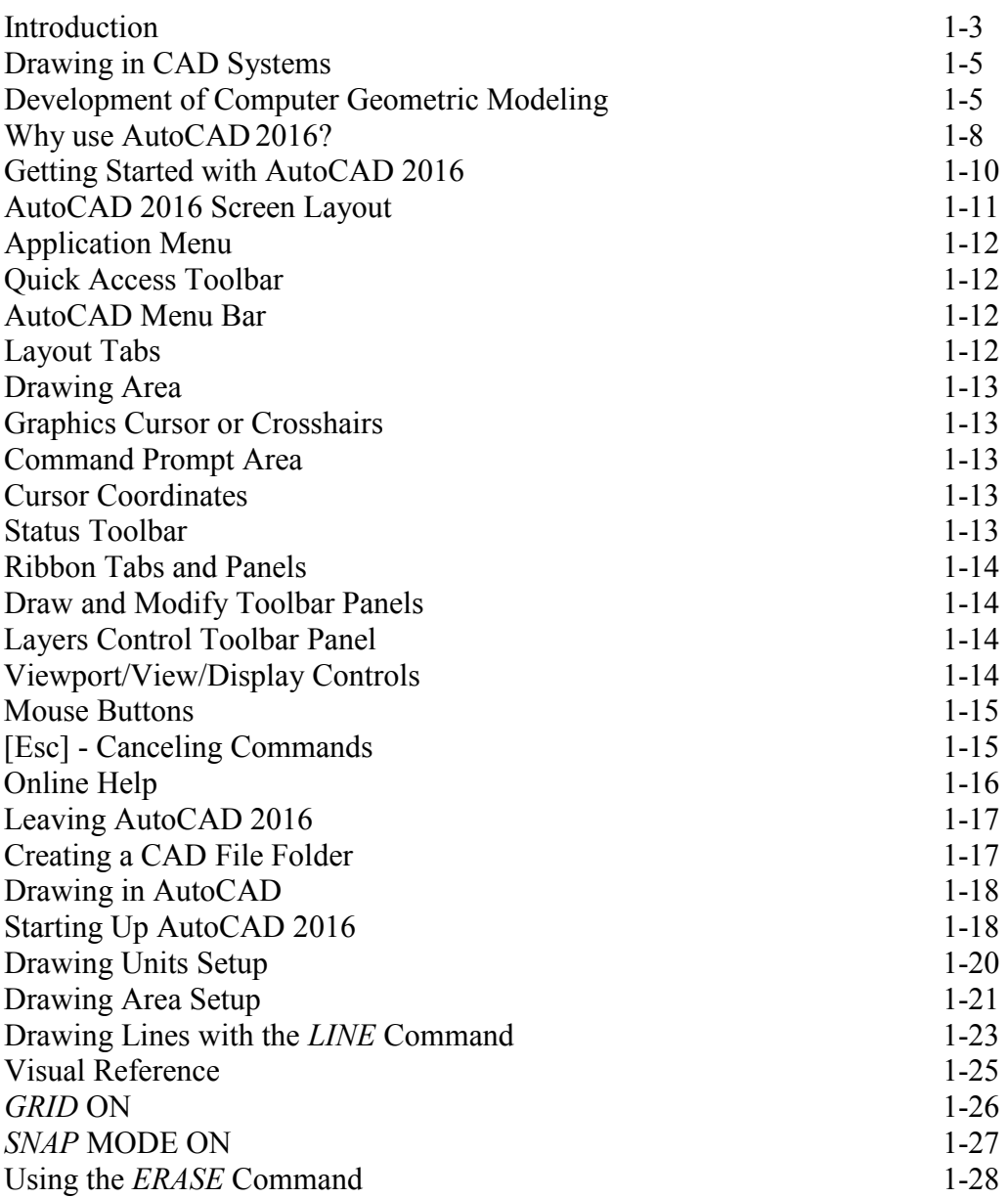

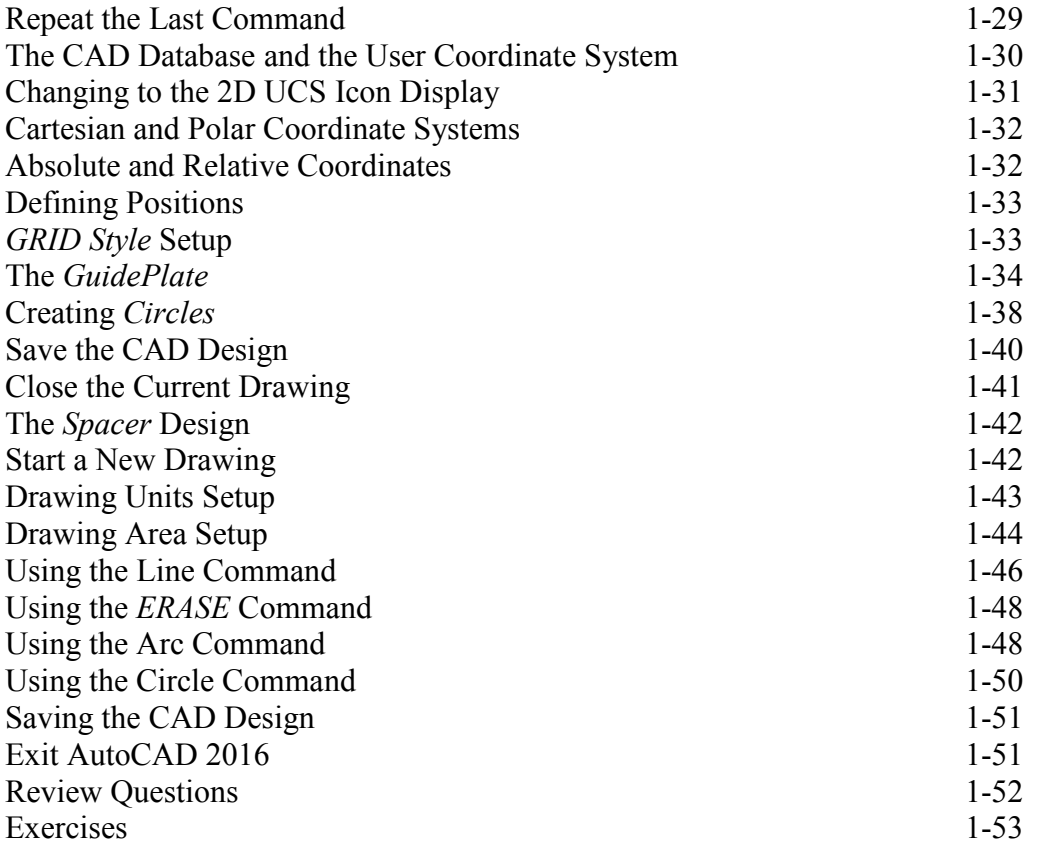

#### **Chapter 2 Geometric Constructions**

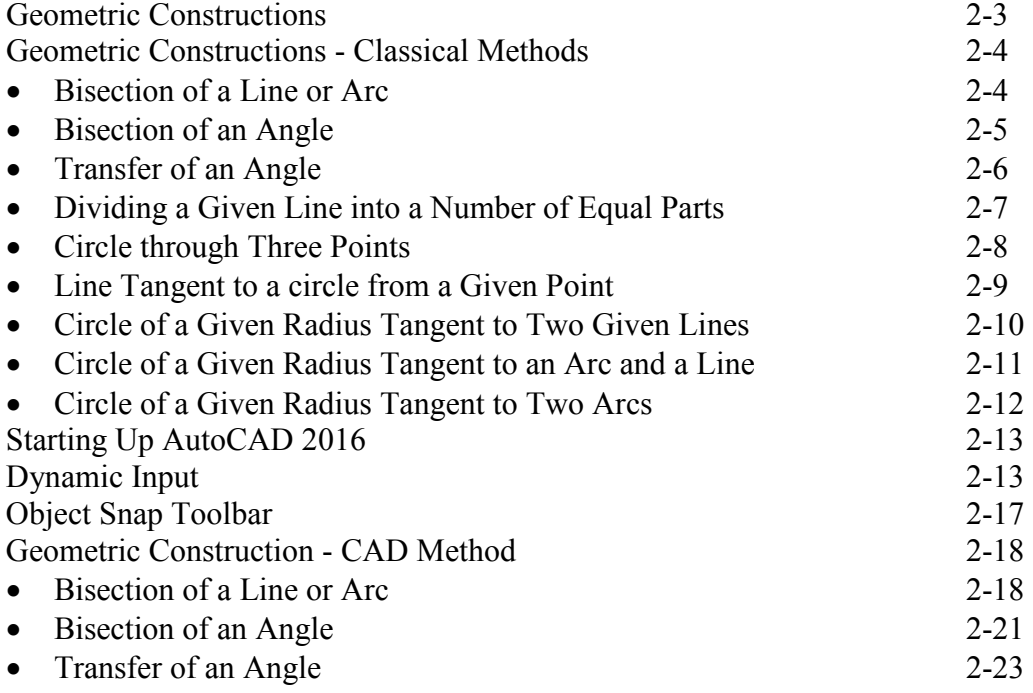

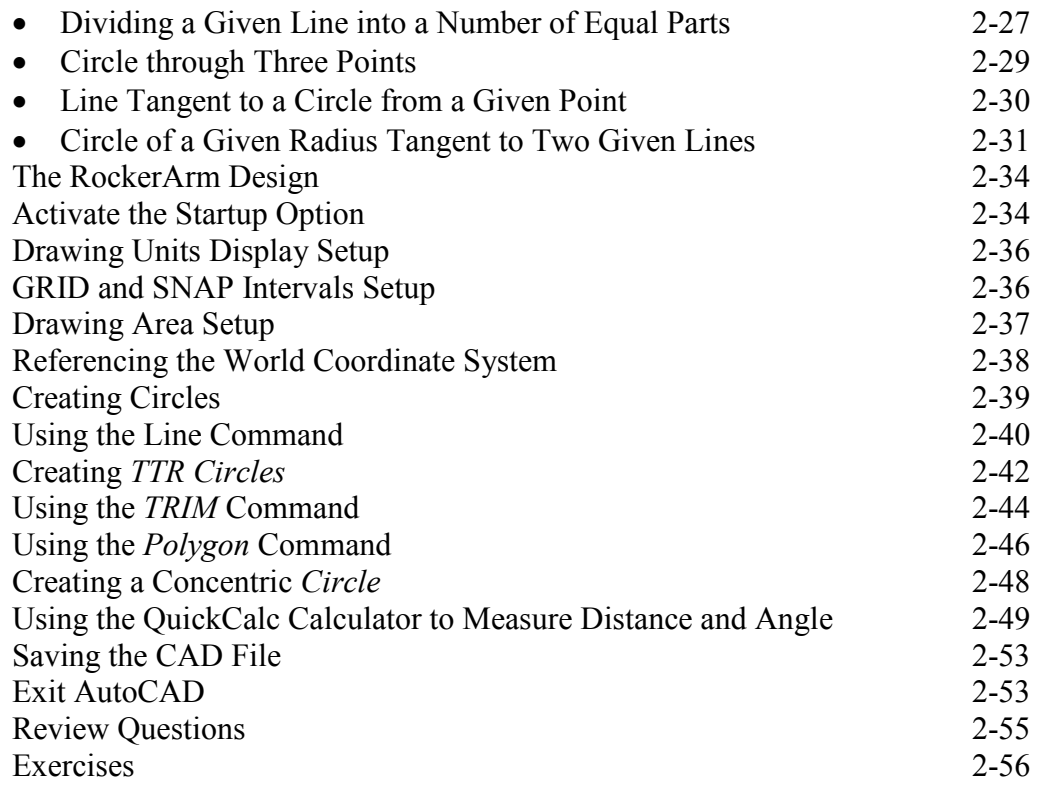

#### **Chapter 3 Object Properties and Organization in AutoCAD**

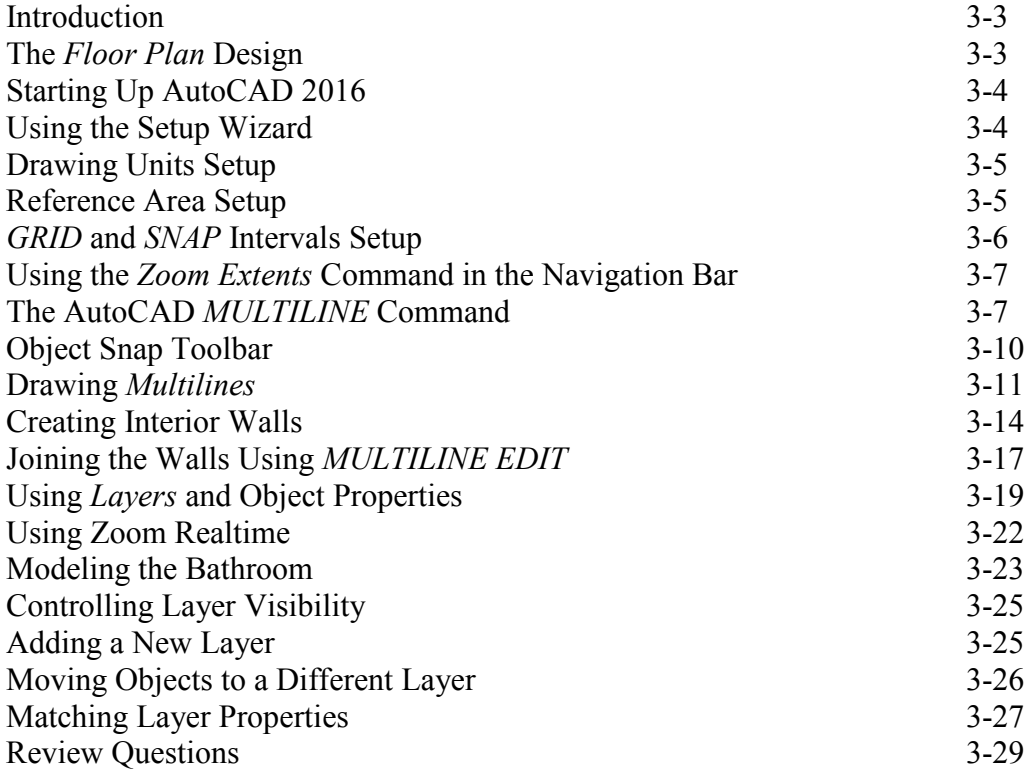

Exercises 3-30

#### **Chapter 4 Orthographic Projections and Multiview Constructions**

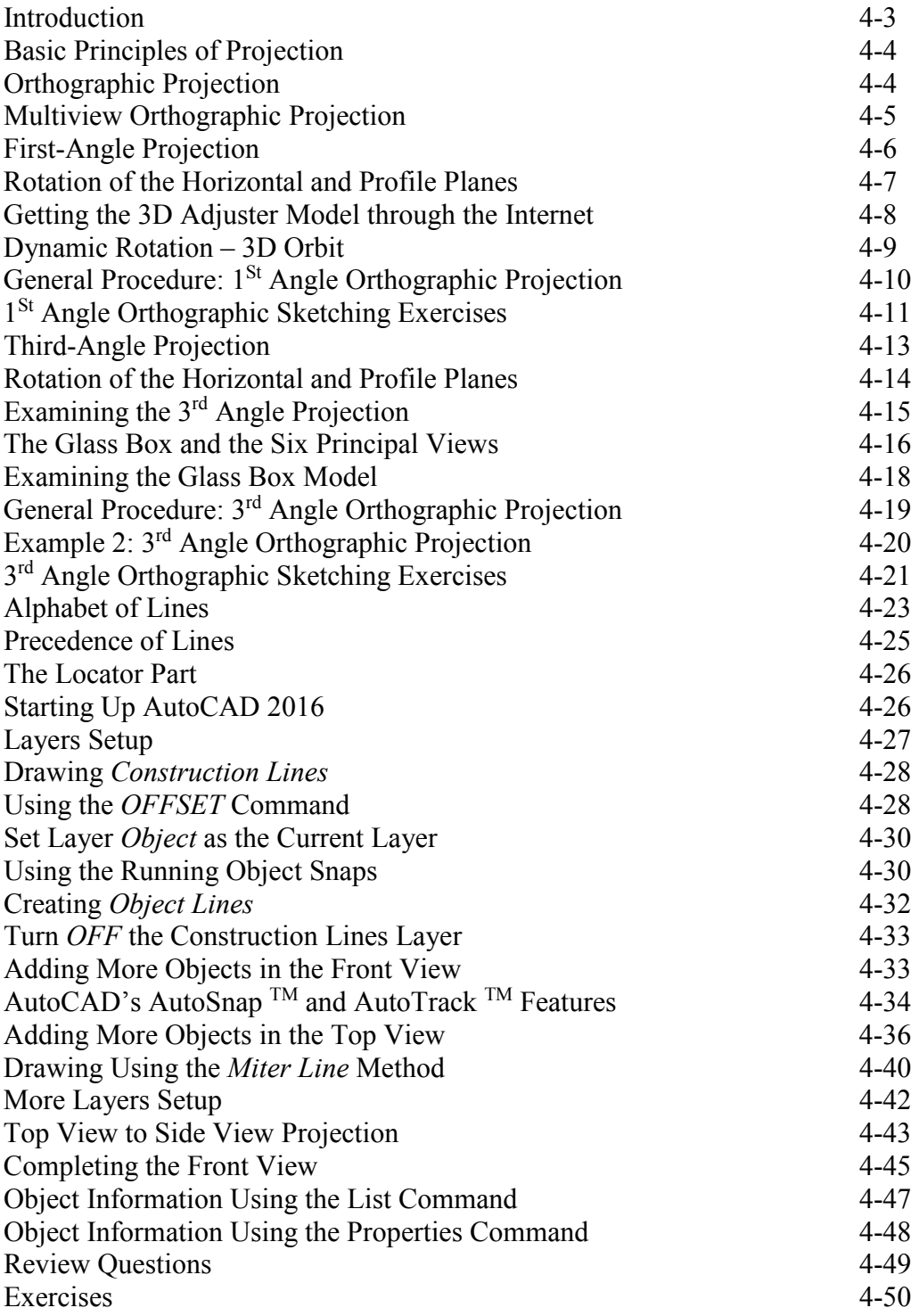

#### **Chapter 5 Pictorials and Sketching**

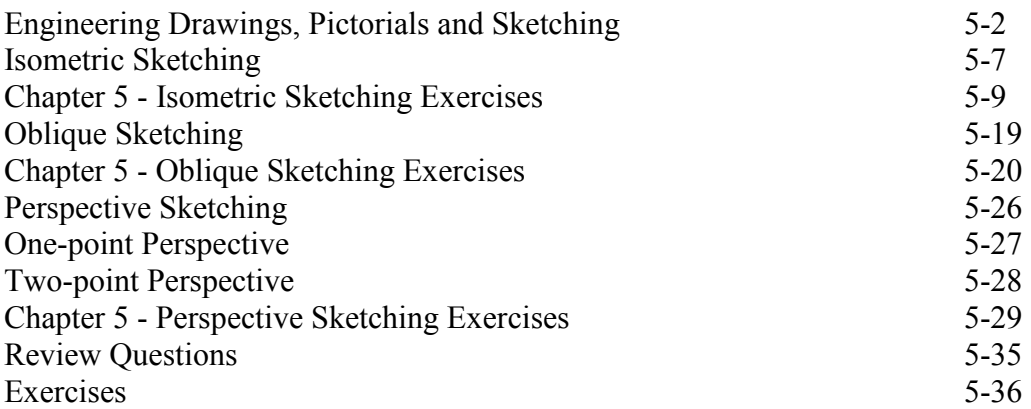

#### **Chapter 6 Dimensioning and Notes**

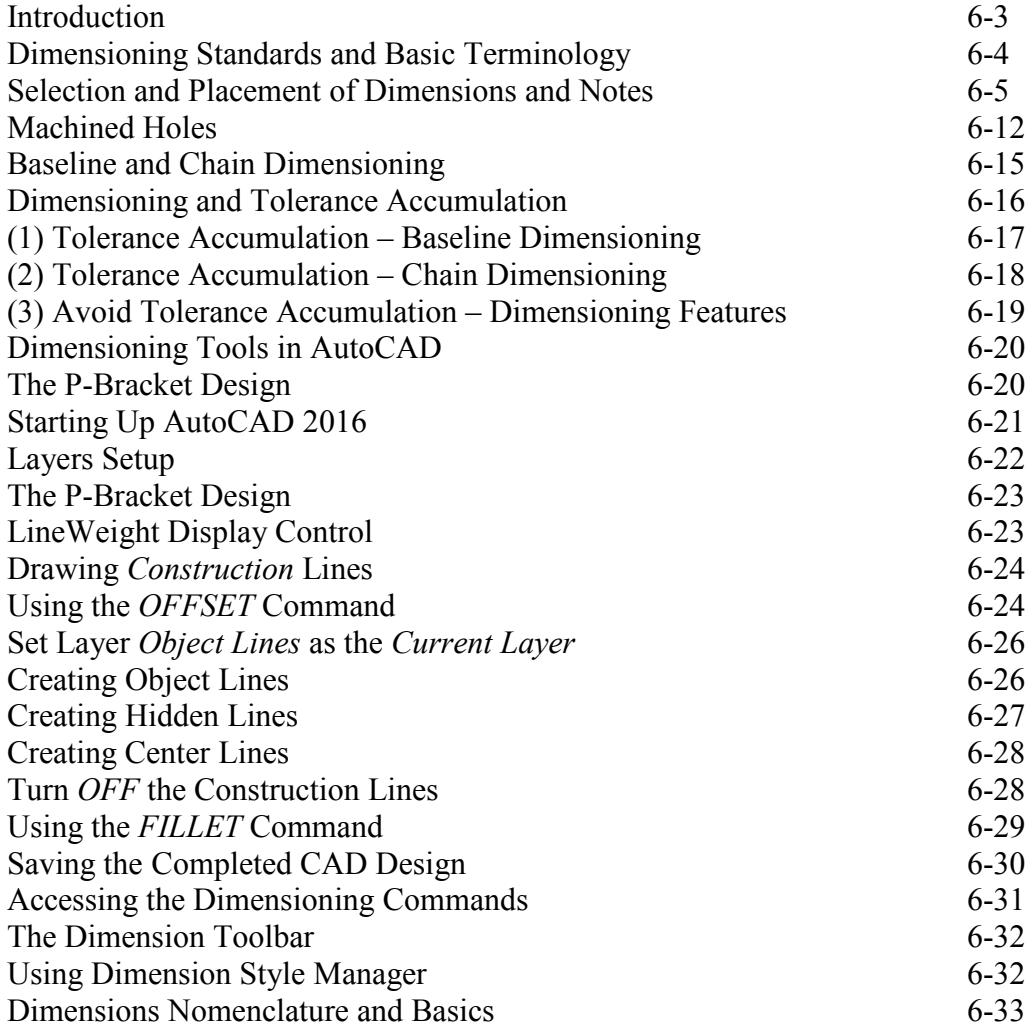

![](_page_7_Picture_225.jpeg)

#### **Chapter 7 Tolerancing and Fits**

![](_page_7_Picture_226.jpeg)

#### **Chapter 8 Symmetrical Features in Designs**

![](_page_7_Picture_227.jpeg)

![](_page_8_Picture_277.jpeg)

#### **Chapter 9 Auxiliary Views**

![](_page_8_Picture_278.jpeg)

![](_page_9_Picture_246.jpeg)

#### **Chapter 10 Section Views**

![](_page_9_Picture_247.jpeg)

#### **Chapter 11 AutoCAD 2D Isometric Drawings**

![](_page_10_Picture_228.jpeg)

#### **Chapter 12 Threads and Fasteners**

![](_page_10_Picture_229.jpeg)

#### **Chapter 13 Working Drawings**

![](_page_11_Picture_248.jpeg)

#### **Appendix**

- A. Running and Sliding Fits American National Standard
- B. Metric Limits and Fits
- C. UNIFIED NATIONAL THREAD FORM
- D. METRIC THREAD FORM
- E. FASTENERS (INCH SERIES)
- F. METRIC FASTENERS
- G. BOLT AND SCREW CLEARANCE HOLES
- H. REFERENCES

#### **Index**